## **Einfach und schnell mit dem Onlinedienst**

**"Schriftliche Auskunft aus dem Sorgeregister (Negativbescheinigung)"** 

 $\mathcal{A}$  negativbescheinigung@betriebskoordination.bremen.de

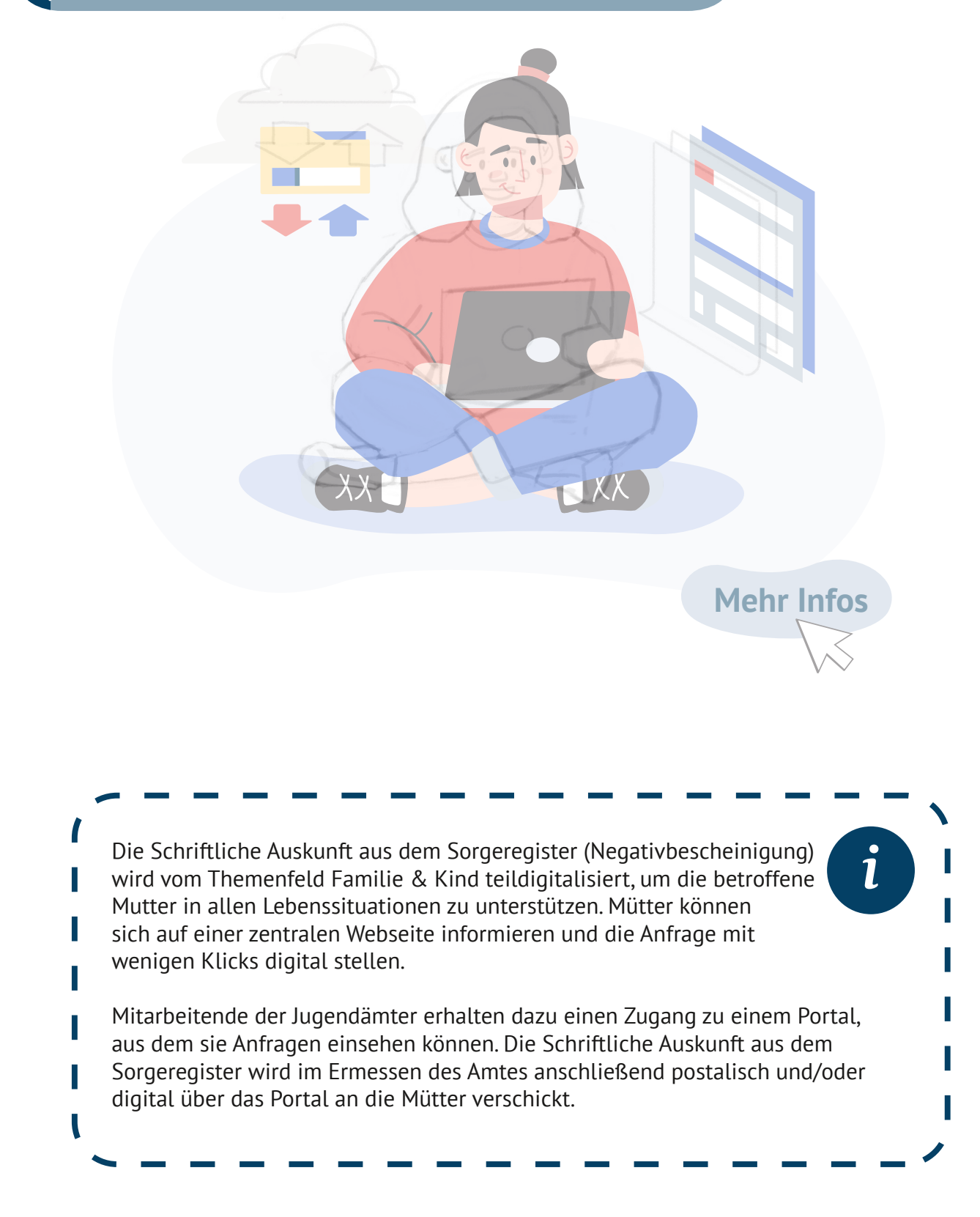

## **Bequem von Zuhause aus**

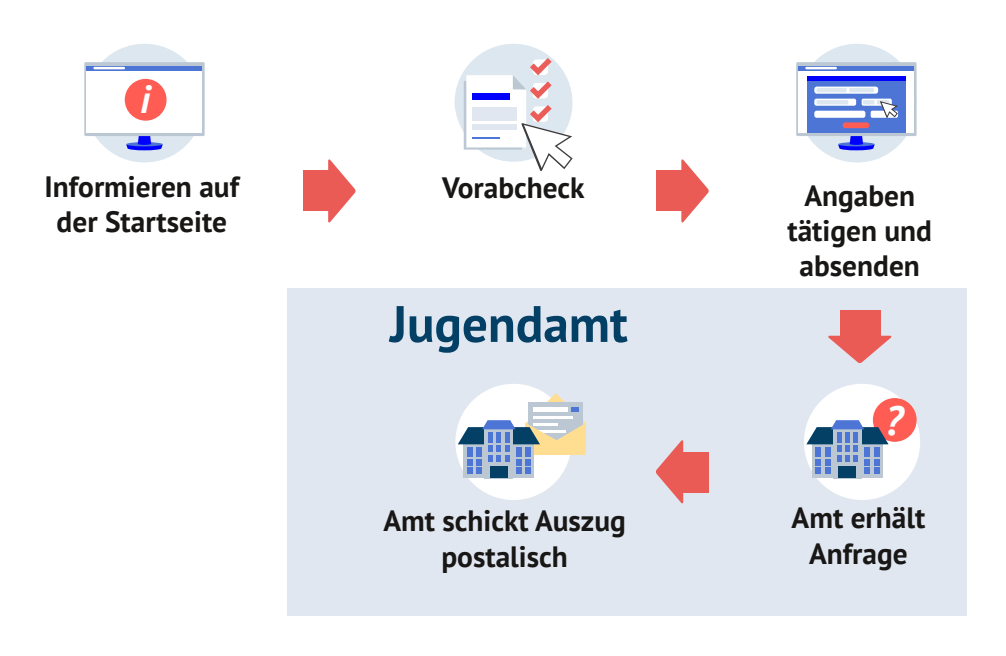

**Mehrwerte für Jugendämter** 

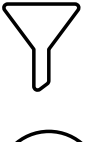

**Vorfilterung der Anfrage:** Mit dem Vorabcheck prüfen Mütter, ob die Voraussetzungen für die Bescheinigung gegeben ist und erfahren, was sie dafür benötigen.

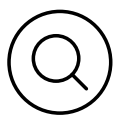

**Schnelle Übersicht des Anliegens:** Anfragen werden direkt mit hohem Sicherheitsstandard an die zuständige Behörde übermittelt. Behörden erhalten dabei vorab digital zugelieferte Angaben zum Kind.

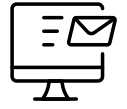

**Weniger Bearbeitungsaufwand:** Durch die Zuarbeit der Mütter müssen Jugendämter nur noch den Auszug übermitteln.

## **Und so geht´s:**

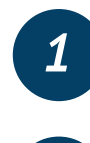

**Anfrage an: negativbescheinigung@ [betriebskoordination.bremen.de](mailto:negativbescheinigung@betriebskoordination.bremen.de)**

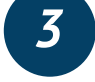

**Anbindungsfragebogen ausfüllen**

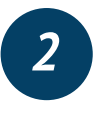

**Behördendaten im Landesredaktionssystem aktualisieren** 

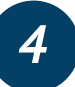

*4* **Fertig: Jetzt können Sie Anfragen empfangen** 

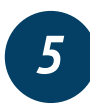

**Optional: Fachverfahren an den Onlinedienst anbinden**